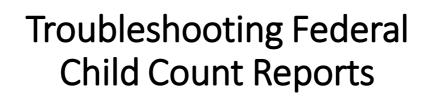

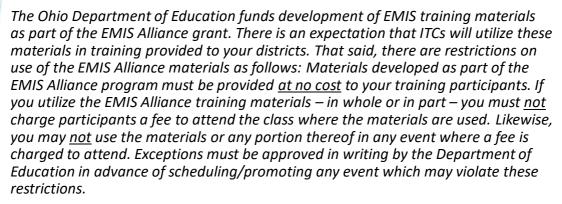

Questions regarding appropriate use of EMIS Alliance materials, or requests for exception to the restrictions noted above, should be directed to Melissa Hennon [Melissa.Hennon@education.ohio.gov].

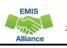

EMIS

## Overview

- The Federal Child Count (FCC)
  - Includes students with disabilities who are receiving special education services according to their IEPs as of October 31
  - Is used in determining the amount of Special Education Part-B IDEA and Early Childhood Special Education funds allocated to the state
  - Is collected from traditional school districts, community schools and STEM districts through the Education Management Information System (EMIS) and is submitted to the US Department of Education (USDOE)
- This presentation will focus on troubleshooting the EMIS FCC Reports, which are generated throughout the EMIS data submission process

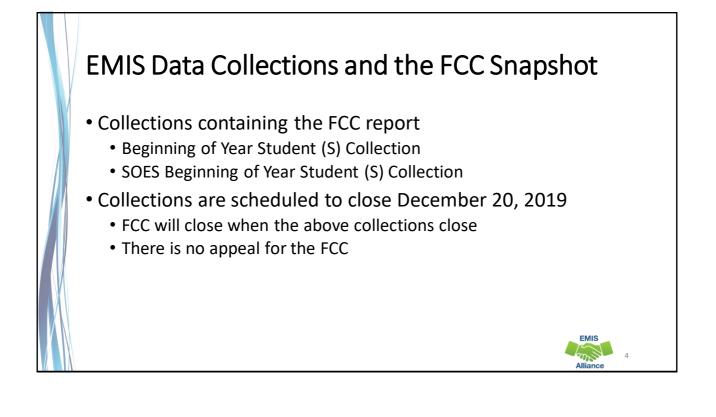

EMIS

Alliance

5

# **FCC Reports**

- Level 2 Reports
  - (FCCD-001) Federal Child Count Detail
  - (FCCS-001) Federal Child Count Statement of Assurances
- FCC Reports are updated nightly
- Review the most recent version of the reports throughout the data collection process
- Submit updated EMIS data to make corrections to the reports

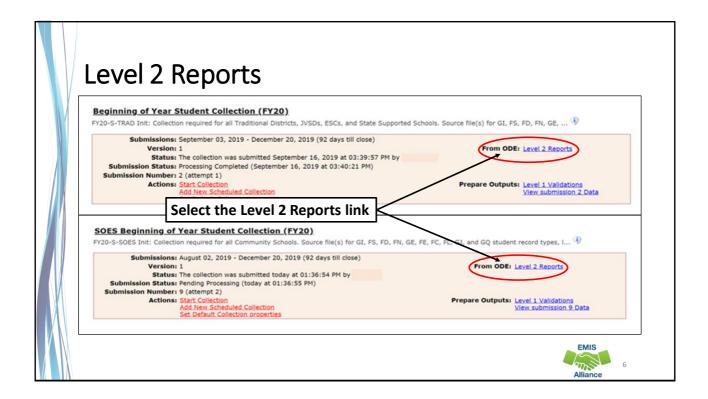

| <b>F</b>  | CC Reports                                                                                                    |
|-----------|----------------------------------------------------------------------------------------------------|
| SIFV      | Vorks VRF Data Collector                                                                                                    |
|           |                                                                                                    |
|           | tion Requests Collection Status Submissions Progress Reports Archives Messages Resources Preferences                                                                                                    |
| Level 2 R | eports                                                                                                    |
|           | Data Feedback Reports and Files                                                                                                    |
|           | Pre-Submission to ODE I Post-Submission and Processing by ODE Data Preview/Review and Level 1 Details I Highlights and Recent I Level 2 Details I Received Files Details                                                                                                    |
| ///       | Level 2 Details                                                                                                    |
|           | ose the filter criteria then click the Show Reports link to generate the list of Level 2 reports matching these criteria. To see the option to Generate a single .zip file for all<br>rts (.csv), you must select a single Report Name, or select a single LEA and a single Collection Request or a single Category. |
| Filte     | er Options                                                                                                    |
|           | LEA:     Use IRN below     Collection Request:     Pr20-S-TRAD Init     Data Set:     All     School Year:     All     Category:     All       LEA IRN:     Report Name:     All     Last Activity Within:     All     Show closed collections                                                                       |
|           | Processed on or after: (mm/dd/yyyy) Last Updated on or after: (mm/dd/yyyy)                                                                                                    |
| Disp      | With Data Only: Exclude reports with 0 rows Report Name includes:                                                                                                    |
|           | Group By:  Collection Request LEA Level 2 Report Category Data Set None File Format: CSV HTML                                                                                                    |
| Show      | w Reports   kestere Defaults   Reset Date textboxes                                                                                                    |
|           | Verify that filters are correct                                                                                                    |
|           | then select "Show Reports"                                                                                                    |
|           | Alliance                                                                                                    |

| Collection Request / Report Name LEA                           | Fatal Cri | tical W | 'arn Inf | o To | tal Category       | Data<br>Set | Process Date   | Last Upd Date  | Submission    | Help Page   |
|----------------------------------------------------------------|-----------|---------|----------|------|--------------------|-------------|----------------|----------------|---------------|-------------|
| SOES Beginning of Year Student Collection (FY20) (20205        | AODE)     |         |          |      |                    |             |                |                |               | (Count: 11  |
| (FCCD-001) Federal     (hild Count Detail                      | 12        | 0       | 0 4      |      | 53 Student Reports | s           | 09/18/19 17:18 | 09/09/19 18:38 | 8 on 09/06/19 | Help        |
| (FCCS-001) Federal Child     Count Statement of Assurances     | 0         | 0       | 0 1      | 5    | 15 Student Reports | s           | 09/18/19 17:18 | 09/09/19 18:38 | 8 on 09/06/19 | Help        |
| (FTED-001) FTE Detail                                          | 1         | 4       | 0 23     | 5 2  | 41 Funding Reports | s           | 09/18/19 17:18 | 09/09/19 02:46 | 8 on 09/06/19 | Help        |
| (FTED-003) FTE Adjustments                                     | 4         | 0       | 1        | 0    | 5 Funding Reports  | s           | 09/18/19 17:18 | 09/06/19 04:30 | 8 on 09/06/19 | Help        |
| O (FTES-001) FTE<br>otal by Fund Pattern                       | 0         | 0       | 0        | 1    | 1 Funding Reports  | s           | 09/18/19 17:18 | 09/09/19 02:46 | 8 on 09/06/19 | Help        |
| C (FTES-002) FTE Total by tudent and Fund Pattern              | 0         | 0       | 0 24     | 1 2  | 41 Funding Reports | s           | 09/18/19 17:18 | 09/09/19 02:46 | 8 on 09/06/19 | Help        |
| (FTES-003) FTE Total by Student                                | 0         | 0       | 0 24     | 1 2  | 41 Funding Reports | s           | 09/18/19 17:18 | 09/09/19 02:46 | 8 on 09/06/19 | Help        |
| (FTES-004) FTE Summary of<br>tudents with Adjustments          |           |         |          | :    | مانيناماسما        | files       | 17:18          | 09/06/19 04:28 | 8 on 09/06/19 | Help        |
| (FTES-                                                         |           |         |          |      | dividual           |             |                | 00/10/10 00:01 | 0 00/00/10    |             |
| 05) FTE Daily Summary Report<br>Students District is Educating |           | ge      | ner      | ate  | e a zip fil        | е           | 17:18          | 09/19/19 06:24 | 8 on 09/06/19 | <u>Help</u> |
| (FTES-007) FTE Daily     fummary Report - Transfers            | 1         | 5       | 3        | 2    | 12 Funding Reports | s           | 09/07/19 17:18 | 09/19/19 06:24 | 8 on 09/06/19 | Help        |
| (STAT-001) Level 2 Status Report                               | 0         | 0       | 0        | 1    | 1 Status           | s           | 12/31/0 00:00  | 12/31/0 00:00  | Not Known     | Help        |

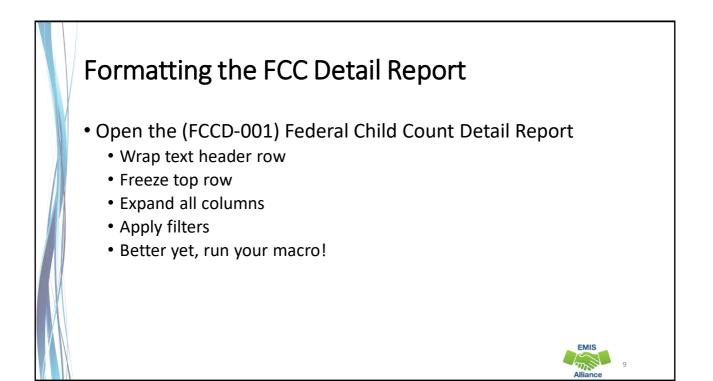

# **Quick Check**

The Federal Child Count Detail Report contains student detail data as it pertains to the count. This report is critical in the data review and error correction process and should be carefully reviewed for accuracy and completeness.

- Are you using the most recent version of the report?
- Are you able to open and format the CSV report to begin the review process?
- Can you apply filters to all columns?

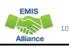

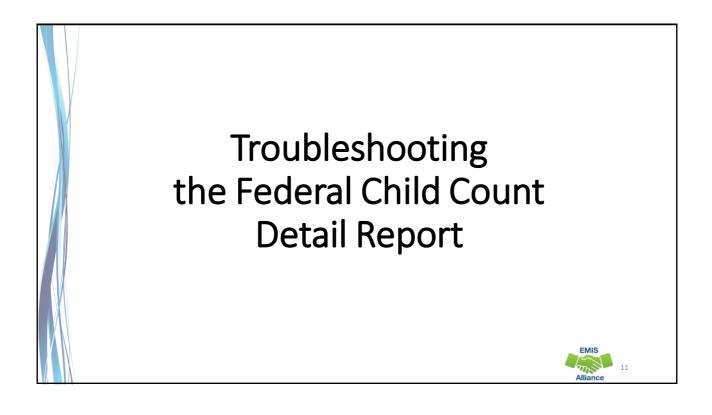

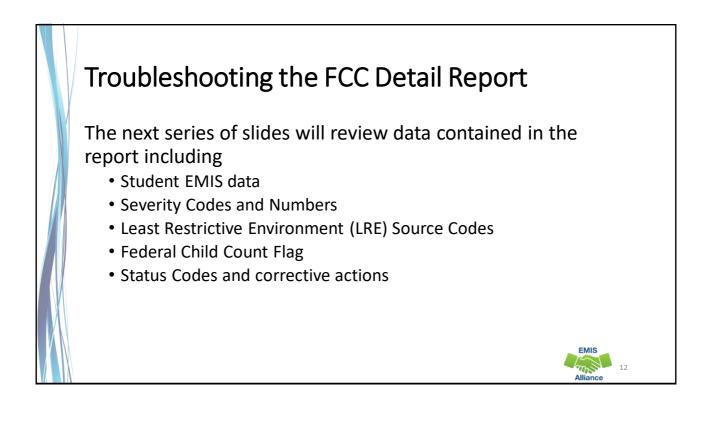

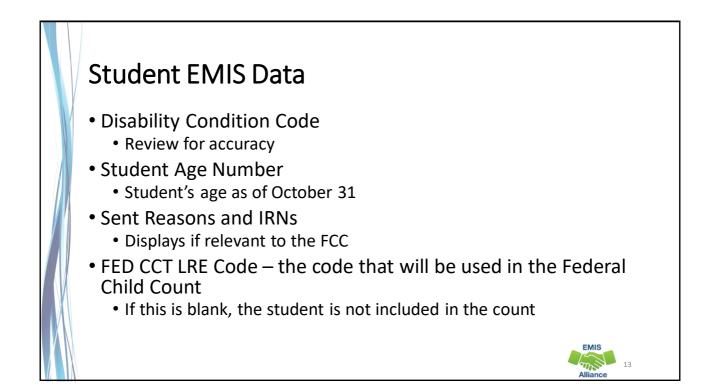

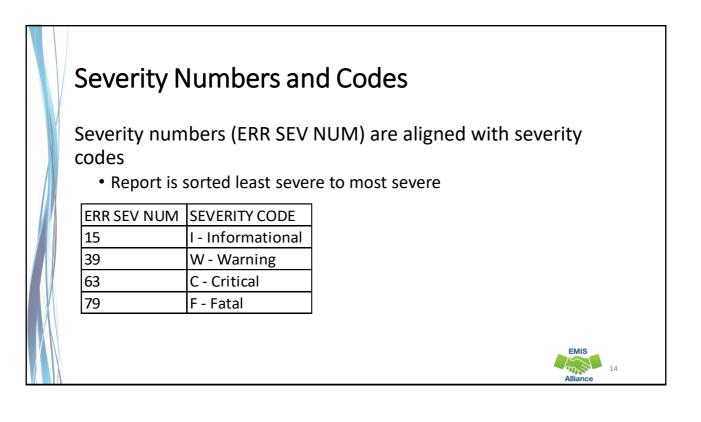

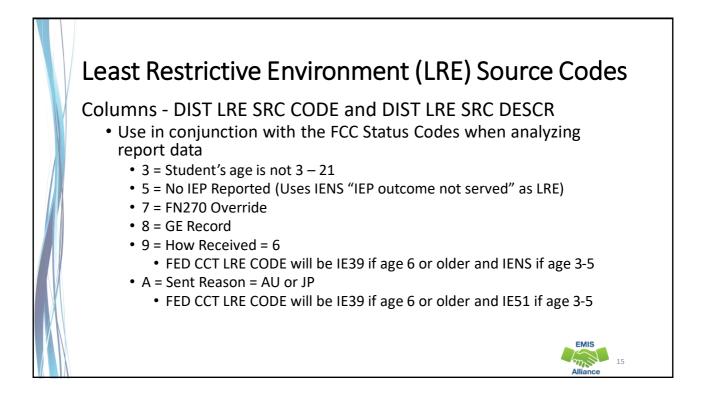

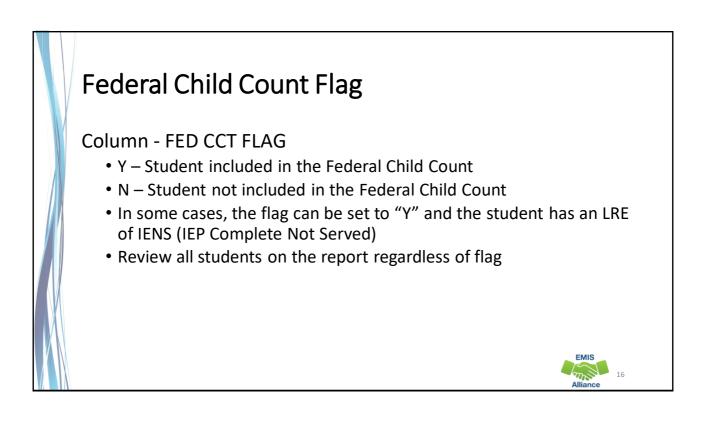

EMIS

# **FED CCT Status Codes**

Columns - FED CCT STATUS CODE and FED CCT STATUS CODE DESCR

- Indicates the status of a student as it relates to inclusion in the count
- Indicates that a data issue exists or that no errors are identified
- Data with no errors on the report should still be reviewed for accuracy
- The following slides will filter on each Status Code and provide suggestions for error resolution

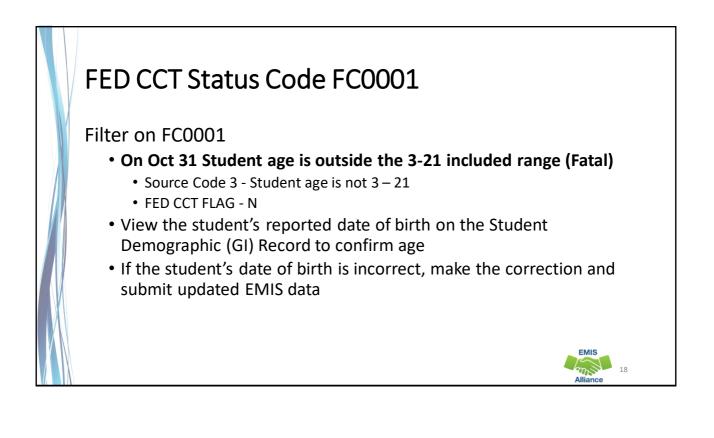

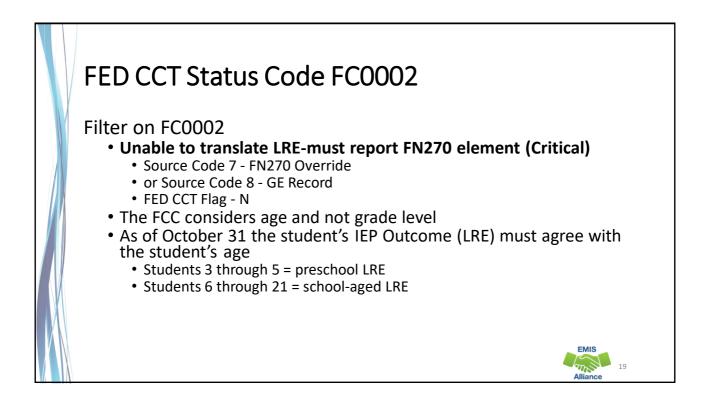

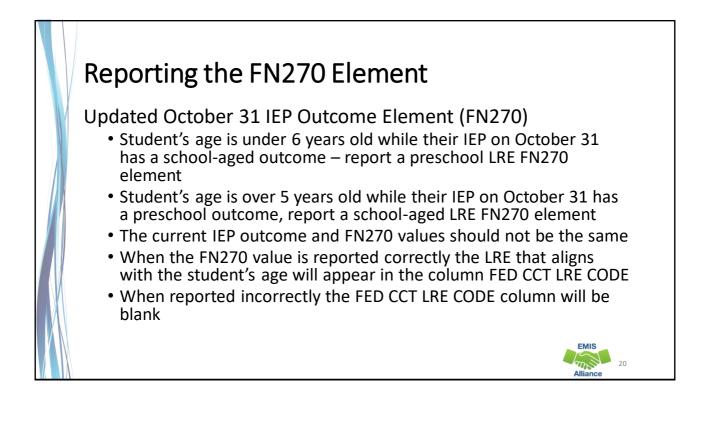

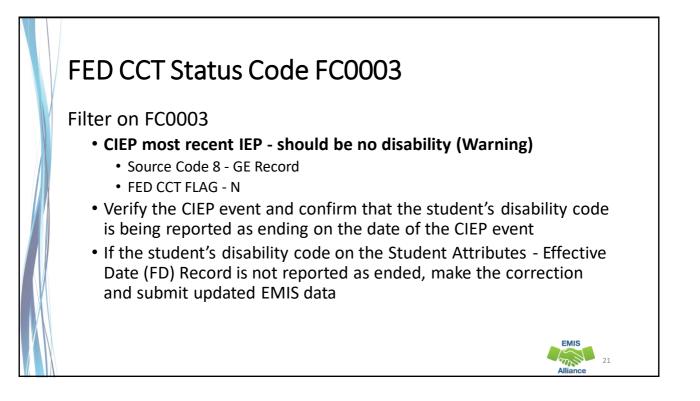

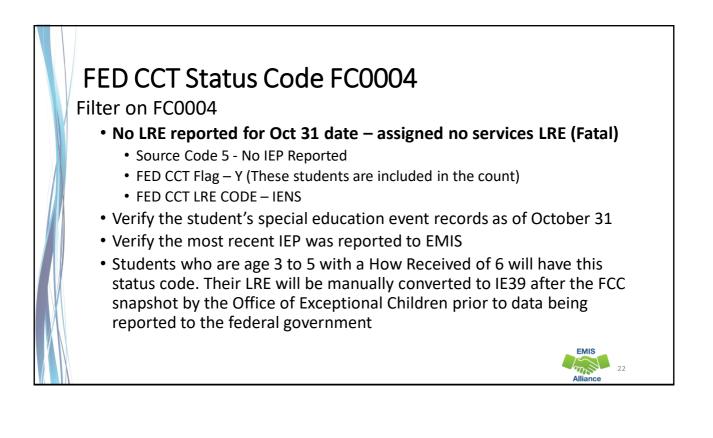

| Sneci       |                         |          |                    |                        |                    |                                 |                                |
|-------------|-------------------------|----------|--------------------|------------------------|--------------------|---------------------------------|--------------------------------|
| Sneci       | a L 🗖 a L               |          |                    |                        |                    |                                 |                                |
| pcc         | ai Edi                  | ucati    | on Data T          | ab                     |                    |                                 |                                |
| r           | eporte                  | d to I   |                    |                        |                    |                                 |                                |
|             | ucation Ohio Distri     |          |                    |                        |                    |                                 | Records Single Student         |
|             | SOES SCR Re             | cords CC | P Tuition Calendar | Users Agencies         | SID Q              | OD                              | DEX Help About Log Out         |
| History     | Special Education       | Assossme | onte               |                        |                    |                                 |                                |
|             | Special Education       | Assessme | ents               |                        |                    |                                 | Export Help                    |
|             | Special Education       | Assessme | ents               | SSID                   |                    | Birthdate                       | Export Help                    |
| Return      |                         | Outcome  | Outcome Dates      | SSID<br>Non-Compliance | Secondary Planning | Birthdate<br>Required Test Type | Export Help<br>Reported by LEA |
| Return Name | o Summary               |          | _                  |                        | Secondary Planning |                                 |                                |
| Return Name | o Summary<br>Event Type | Outcome  | Outcome Dates      | Non-Compliance         |                    | Required Test Type              |                                |

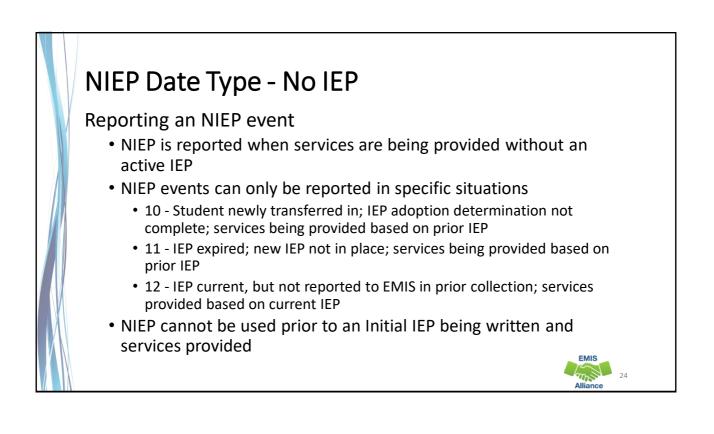

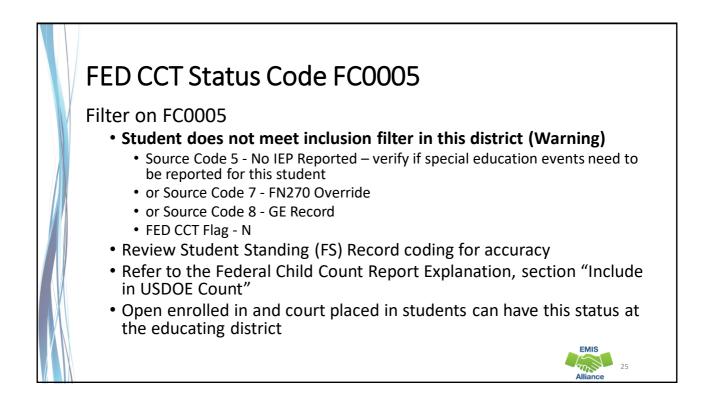

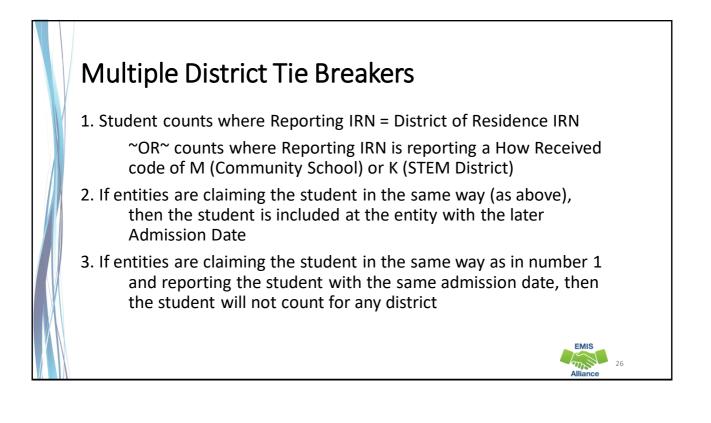

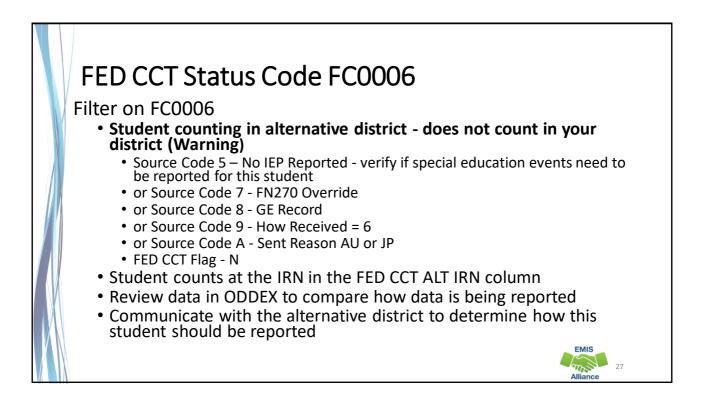

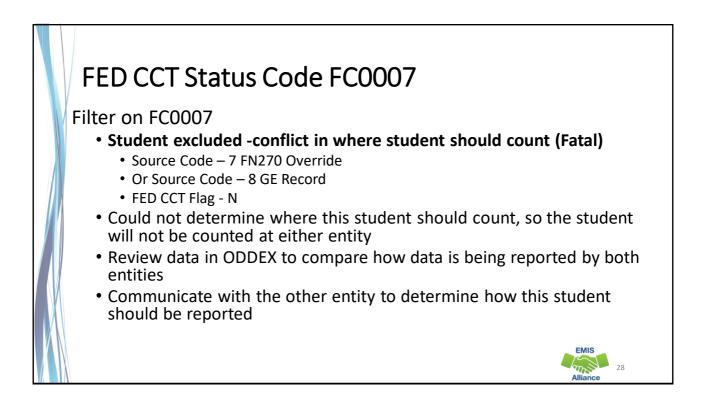

# FED CCT Status Code FC0008

### Filter on FC0008

- No errors identified in ODE processing (Informational)
  - Source Code 7 FN270 Override
  - or Source Code 8 GE Record
  - or Source Code 9 How Received = 6
  - or Source Code A Sent Reason = AU or JP
  - FED CCT Flag Y
- Data for the students should still be reviewed for accuracy
- Apply filters to verify elements such as disability conditions and LREs
- District staff can be very helpful in verifying data accuracy and completeness

# **Quick Check**

The Federal Child Count Detail report will display students who are and who are not included in your count. The report will also indicate students with issues preventing them from being included. Check this report often as it can be effected by another entity's EMIS reporting.

- Have all status codes been reviewed and all reporting issues corrected?
- When corrections have been made in the student information system (SIS), has that updated data been submitted to EMIS?
- Based on inclusion criteria are all of your special education students being counted correctly?

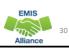

EMIS

20

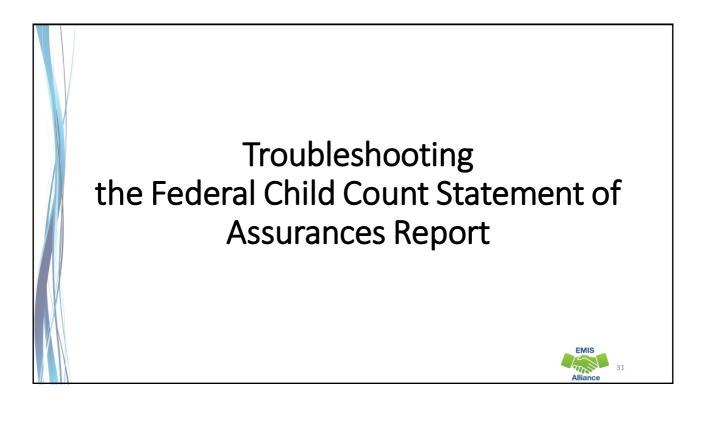

# Open the FCC Statement of Assurances Report

| 1  | A     | B                                                                    | C       |
|----|-------|----------------------------------------------------------------------|---------|
|    | DISAB |                                                                      |         |
|    | CNDTN |                                                                      | STUDENT |
| 1  | CODE  | DISABILITY DESCR                                                     | COUNTS  |
| 2  |       | 3, 4, and 5 Year Olds With a disability (Any)                        | 212     |
| 3  | 1     | Multiple Disabilities (other than Deaf-Blind)                        | 61      |
| 4  | 2     | Deaf-Blindness                                                       | 1       |
| 5  | 3     | Deafness (Hearing Impairment)                                        | 29      |
| 6  | 4     | Visual Impairments                                                   | 5       |
| 7  | 5     | Speech and Language Impairments                                      | 336     |
| 8  | 6     | Orthopedic Impairments                                               | 14      |
| 9  | 8     | Emotional Disturbance (SBH)                                          | 77      |
| 10 | 9     | Intellectual Disabilities (Formerly Mental Retardation or -see Manua | 78      |
| 11 | 10    | Specific Learning Disabilities                                       | 804     |
| 12 | 12    | Autism                                                               | 254     |
| 13 | 13    | Traumatic Brain Injury (TBI)                                         | 5       |
| 14 | 14    | Other Health Impaired (Major)                                        | 5       |
| 15 | 15    | Other Health Impaired (Minor)                                        | 537     |
| 16 | 16    | Developmental Delay                                                  | 0       |
| 17 |       |                                                                      |         |

Format the report by wrapping the text in the header row and expanding all columns

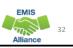

# <section-header><section-header><list-item><list-item><list-item><list-item><list-item>

|    |            |               |                        |           |       |       | ag     |         |           |                   |                  |         |                                                                                                    |
|----|------------|---------------|------------------------|-----------|-------|-------|--------|---------|-----------|-------------------|------------------|---------|----------------------------------------------------------------------------------------------------|
| 4  | A          | B C           | D                      | E         | F     | G     | н      | 1       |           | J                 |                  | K       |                                                                                                    |
|    |            |               |                        |           |       |       |        | FED CCT |           |                   |                  |         | FED                                                                                                    |
|    |            | SEVER         | RITY                   |           | Last  | First | Middle | STATUS  |           |                   |                  | FED CCT | Contract of the second second s |
| 1  | LEA IF - B | Idg IF - CODE | * SSID *               | Emis ID 💌 | Nan - | Nan * | Name - | CODE    | FED CCT S | TATUS CODE DES    | CR .             | FLAG T  | cor                                                                                                    |
| 3  | 40404      | 20202 1       | YQ6066280              | 123456790 | Last  | First | Middle | FC0008  | No erro   | Sort A to Z       |                  | -       | IE14                                                                                                    |
| 4  | 40404      | Calas         | + V +h                 |           |       | rst   | Middle | FC0008  | No erro 3 | 1 Sort Z to A     |                  |         | IE15                                                                                                    |
| 5  | 40404      | Selec         | t Y on th              | e         |       | N     | Middle | FC0008  | No erro   | Sort by Color     |                  | 1       | IE1                                                                                                    |
| 6  | 40404      |               | CT Flag                | Eiltor /  | on    | rst   | Middle | FC0008  | No erro   |                   |                  |         | IE14                                                                                                    |
| 7  | 40404      |               | CT Flag                | riitei (  |       | rst   | Middle | FC0008  | No erro   | ⊆lear Filter From | n "FED CCT FLAG" |         | IE1                                                                                                    |
| 8  | 40404      | the F         | CC Detai               | l Reno    | ort   | rst   | Middle | FC0008  | No erro   | Filter by Color   |                  |         |                                                                                                    |
| 9  | 40404      |               |                        |           |       | rst   | Middle | FC0008  | No erro   | Text Eilters      | I <b>n</b>       | ese a   | ire the student                                                                                                    |
| 10 | 40404      | 20202 1       | PN8822488              | 123456797 | Last  | First | Middle | FC0008  | No erro   | Search            | wh               | o ar    | e included in                                                                                                    |
| 11 | 40404      | 20202 1       | YF2446688              | 123456798 |       | First | Middle | FC0008  | No erro   | / Select A        |                  | U alt   | e included in                                                                                                    |
| 12 | 40404      | 20202 1       | QE2624000              | 123456799 |       | First | Middle | FC0008  | No erro   |                   | " İthe           | Stat    | tement of                                                                                                    |
| 13 | 40404      | 20202 1       | VQ6644428              | 123456800 |       | First | Middle | FC0008  | No erro   | - EXY             | 1                |         |                                                                                                    |
| 14 | 40404      | 20202 1       | BA8800628              | 123456801 |       | First | Middle | FC0008  | No erro   |                   | As               | surar   | nces Report                                                                                                    |
| 15 | 40404      | 20202 1       | QV6020246              | 123456802 |       | First | Middle | FC0008  | No erro   |                   |                  |         | •                                                                                                    |
| 16 | 40404      | 20202 1       | TN6060604              | 123456803 |       | First | Middle | FC0008  | No erro   |                   |                  |         |                                                                                                    |
| 17 | 40404      | 20202 1       | RN6660286              | 123456804 |       | First | Middle | FC0008  | No erro   |                   |                  |         | IE1:                                                                                                    |
| 18 | 40404      | 20202 1       | TK6602000              | 123456805 |       | First | Middle | FC0008  | No erro   |                   |                  |         | IE1                                                                                                    |
| 19 | 40404      | 20202 1       | WG6644088              | 123456806 |       | First | Middle | FC0008  | No erro   |                   |                  |         | 1E14                                                                                                    |
| 20 | 40404      | 20202 1       | BR0462842              | 123456807 |       | First | Middle | FC0008  | No erro   |                   |                  | ]       | IE1                                                                                                    |
| 21 | 40404      | 20202 1       | TW4248802<br>RM6004206 | 123456808 |       | First | Middle | FC0008  | No erro   | L                 | OK               | Cancel  | IE1:<br>IE1: EMIS                                                                                                    |

| -  |       |       |          | 311                                 | iue                    | 111     | . A      | ge       | S IN              | un        | ber               |                                       |                                                                                                    |                |                       |                  |        |
|----|-------|-------|----------|-------------------------------------|------------------------|---------|----------|----------|-------------------|-----------|-------------------|---------------------------------------|----------------------------------------------------------------------------------------------------|----------------|-----------------------|------------------|--------|
| 4  | A     | B     | C        | D                                   | E                      | F       | G        | н        | 1                 |           | J                 |                                       | K                                                                                                    | L              | м                     | N                | 0      |
|    |       |       | SEVERITY |                                     |                        | Last    | First    | Middle   | FED CCT<br>STATUS |           |                   |                                       | FED CC                                                                                                    |                | DIST OF               | CNDTN            | AGE    |
| 1  |       |       | CODE -   | and the second second second second | Emis ID *              |         |          | Name     | CODE *            | FED CCT S | TATUS CODE DESCR  | *****                                 | And and a second second second second second second second second second second second second second second se | T CODE -       | and the second second | A COLOR DA BARRA | NUMB   |
| 3  | 40404 | 20202 |          | YQ6066280                           | 123456790              |         | First    | Se       | lect :            | ages      | 3, 4 and          | ocessing                              | 77.1                                                                                                    | ort Smallest   |                       |                  |        |
| 4  | 40404 | 20202 |          | UV6268662                           | 123456791              |         | First    |          |                   | •         | •                 | ocessing                              | 111                                                                                                    | igrt Largest t | o Smallest            |                  |        |
| 2  | 40404 | 20202 |          | IH2206442<br>TJ4062064              | 123456792<br>123456793 |         | First    | 15 c     | on th             | e FCC     | C Detail          | ocessing                              | 1 1                                                                                                    | iert by Color  |                       |                  | ,      |
| 6  | 40404 | 20202 |          | TW2462288                           | 123456794              |         | First    |          |                   |           |                   | ocessing                              | 32.1                                                                                                    | lear Filter Fo | oev "STON             | IT AGE NU        | IMBER* |
| 8  | 40404 | 20202 |          | GZ6428024                           | 123456795              |         | First    | Re       | port              |           |                   | ocessing                              | -1-1                                                                                                    | jiter hy Cold  |                       |                  |        |
| 9  | 40404 | 20202 |          | VE8484486                           | 123456796              |         | First    | Middle   | -                 | No arrors | identified in ODE | · · · · · · · · · · · · · · · · · · · |                                                                                                    | Number Eilte   |                       |                  |        |
| 10 | 40404 | 20202 |          | PN8822488                           | 123456797              |         | First    | Middle   |                   |           | identified in ODE |                                       | 1                                                                                                    | anusbei Eine   | 0                     |                  |        |
| 11 | 40404 | 20202 |          | YF2446688                           | 12345679               |         |          |          |                   |           | Identified in ODE | · · · · ·                             | V I                                                                                                    | Search         |                       |                  | Q      |
| 12 | 40404 | 20202 |          | QE2624000                           | 12345679               | Th      | ese      | stuc     | dents             | are       | identified in ODE | and the second second second second   | Y                                                                                                    | I (Select      | ,AIQ                  |                  | -      |
| 13 | 40404 | 20202 | 1        | VQ6644428                           | 12345680               |         |          |          |                   | •         | identified in ODE | and the second second second          | Y                                                                                                    | 23             |                       |                  |        |
| 14 | 40404 | 20202 | 1        | BA8800628                           | 12345680               | inc     | lud      | ed II    | n the             | 3,        | identified in ODE |                                       | Y                                                                                                    | 25             |                       |                  | 1      |
| 15 | 40404 | 20202 | 1        | QV6020246                           | 12345680               |         | <b>I</b> | <b>.</b> |                   |           | identified in ODE | processing                            | Y                                                                                                    | -06            |                       |                  |        |
| 16 | 40404 | 20202 | 1        | TN6060604                           | 12345680               | 4,      | and      | 15 ye    | ear o             | ias       | identified in ODE | processing                            | ¥                                                                                                    | -07            |                       |                  |        |
| 17 | 40404 | 20202 | 1        | RN6660286                           | 12345680               | <b></b> | th a     | my d     | lisabi            | lity      | identified in ODE | rocessing                             | Y                                                                                                    | -09            |                       |                  |        |
| 18 | 40404 | 20202 | 1        | TK6602000                           | 12345680               | WI      | ui a     | iiiy u   | 11290             | iiiuy     | identified in ODE | processing                            | Y                                                                                                    | -[]10          |                       |                  |        |
| 19 | 40404 | 20202 | 1        | WG6644088                           | 123456806              | Last    | First    | Middle   | FC0008            | No errors | identified in ODE | processing                            | Y                                                                                                    |                |                       |                  | -      |
| 20 | 40404 | 20202 | 1        | BR0462842                           | 123456807              | Last    | First    | Middle   | FC0008            | No errors | identified in ODE | rocessing                             | Y                                                                                                    |                |                       | _                |        |
| 21 | 40404 | 20202 | 1        | TW4248802                           | 123456808              | Last    | First    | Middle   | FC0008            | No errors | identified in ODE | rocessing                             | ¥                                                                                                    |                | OK                    |                  | Cancel |
| 22 | 40404 | 20202 | 1        | RM6004206                           | 123456809              | Last    | First    | Middle   | FC0008            | No errors | identified in ODE | rocessing                             | ¥                                                                                                    |                |                       |                  |        |

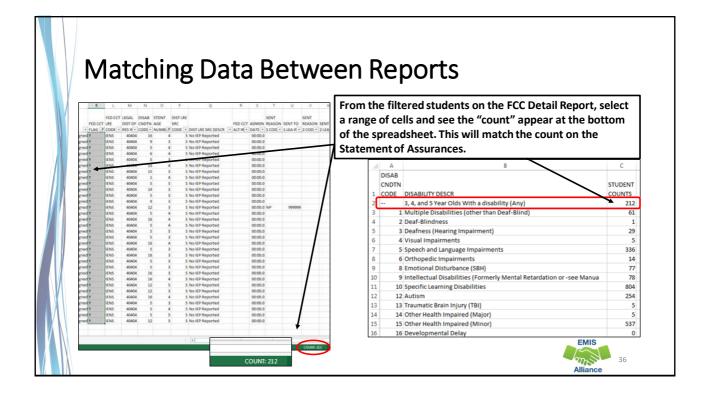

| Arrange All                                                                         |                                          |                                 | When two spreadsheets       |
|-------------------------------------------------------------------------------------|------------------------------------------|---------------------------------|-----------------------------|
| 🖾 🖯 🏷 🖑 🖄 💭 🤩 🛑 🗍 📕 =                                                               |                                          | (F                              | are open at the same        |
| FILE HOME INSERT PAGE LAYOUT FORMULAS DATA                                          | REVIEW VIEW                              |                                 |                             |
| Ruler 🗸 Formula Bar 📿                                                               |                                          | Split D'View Side               | time, from the View tab     |
|                                                                                     |                                          | Hide [D] Synchrono              | a a la at "A manga All" and |
| Normal Page Break Page Custom<br>Preview Layout Views Gridlines V Headings Zoom 100 | % Zoom to New Arra<br>Selection Window A | nge Freeze Unhide BB Reset Wind | select "Arrange All" and    |
| Workbook Views Show Zo                                                              |                                          | Window                          |                             |
|                                                                                     |                                          |                                 | then "Vertical"             |
| H23 $\checkmark$ : $\times \checkmark f_x$                                          |                                          |                                 |                             |
|                                                                                     |                                          |                                 |                             |
| АВ                                                                                  | с                                        | D E F G                         |                             |
| DISAB                                                                               |                                          |                                 |                             |
| CNDTN                                                                               | STUDENT                                  | Arrange Windows                 |                             |
| 1 CODE DISABILITY DESCR                                                             | COUNTS                                   | Arrange Windows                 |                             |
| 2 3, 4, and 5 Year Olds With a disability (Any)                                     | 212                                      | Arrange                         |                             |
| 3 1 Multiple Disabilities (other than Deaf-Blind)                                   | 61                                       | ① Iiled                         |                             |
| 4 2 Deaf-Blindness                                                                  | 1                                        | Horizontal                      |                             |
| 5 3 Deafness (Hearing Impairment)                                                   | 29                                       | <u>Vertical</u>                 |                             |
| 6 4 Visual Impairments                                                              | 5                                        | © <u>C</u> ascade               |                             |
| 7 5 Speech and Language Impairments                                                 | 336                                      | Windows of active workbook      |                             |
| 8 6 Orthopedic Impairments                                                          | 14                                       | OK Cancel                       |                             |
| 9 8 Emotional Disturbance (SBH)                                                     | 77                                       |                                 |                             |
| 10 9 Intellectual Disabilities (Formerly Mental Retardation or -see                 |                                          |                                 |                             |
| 11 10 Specific Learning Disabilities                                                | 804                                      |                                 |                             |
| 12 12 Autism                                                                        | 254                                      |                                 |                             |
| 13 13 Traumatic Brain Injury (TBI)                                                  | 5                                        |                                 |                             |
| 14 14 Other Health Impaired (Major)                                                 | 5                                        |                                 |                             |
| 15 Other Health Impaired (Minor)                                                    | 537                                      |                                 | EMIS                        |

|                                                                       | , ,                     |       |          |                                  |                        |          |         |          |            |            |
|-----------------------------------------------------------------------|-------------------------|-------|----------|----------------------------------|------------------------|----------|---------|----------|------------|------------|
| Arrange All cont                                                      | ΄d                      |       |          |                                  |                        |          |         |          |            |            |
|                                                                       |                         |       |          |                                  |                        |          |         |          |            |            |
| 🚺 🔂 🆘 🖓 🖄 💟 🙂 🤨 🏓 🛄 🗮 🖛 (FCC                                          | S-001) Statement of Ass | uri 関 | 5        | · @ · @ Σ                        | E 🙂 🏓 🙆                | <b>-</b> | -       |          | (ECCD-     | -00134     |
| FILE HOME INSERT PAGE LAYOUT FORMULAS DATA F                          | EVIEW VIEW              | FI    | ILE H    | IOME INSERT                      | PAGE LAYOUT            | FOR      | "Δr     | ran      | σο Δ       | ll" allows |
| Page Layout 🗹 Ruler 🗸 Formula Bar 🔍 🗋                                 | New                     |       |          |                                  |                        | 9.6      |         |          | -          |            |
|                                                                       | Zoom to                 | ng L  | l Lė     | From From Othe                   | r Existing             | Refresh  | hot     | h cr     | nrea       | dsheets to |
| Normal Page Break Custom Views Gridlines Headings Zoom 100<br>Preview | Selection E Freez       |       | ess Web  | From From Othe<br>Text Sources * |                        | All -    | 500     |          | JICU       |            |
| Workbook Views Show Zo                                                | om                      |       |          | Get External Data                |                        | Co       | ho      | VION     | vahl       | e at the   |
| H23 $\checkmark$ : $\times \checkmark f_x$                            |                         | 12    | 505      | • : × ·                          | / fx                   |          | DC      | vic v    | Vabi       | cattic     |
| · · · · · · · · · · · · · · · · · · ·                                 |                         | -     | 505      |                                  | γ Jλ                   |          | san     | ne t     | ime        |            |
| A B                                                                   | c                       | 1     |          |                                  |                        |          | Jun     |          | inic       |            |
| A B<br>DISAB                                                          | C                       |       | A        | B C                              | D                      | E        |         | 0        | -          | 1          |
| CNDTN                                                                 | STUDENT                 |       |          |                                  |                        |          |         |          | FF         | D CC       |
| 1 CODE DISABILITY DESCR                                               | COUNTS                  |       |          | SEVER                            | TY                     |          | Last    | First N  | tiddle ST  |            |
| 2 3, 4, and 5 Year Olds With a disability (Any)                       | 212                     | 1     | LEA IF - | Bldg IF - CODE                   | SSID .                 | Emis ID  | • Nan • | Nan 👻 N  | lame 💌 CO  | DDE        |
| 3 1 Multiple Disabilities (other than Deaf-Blind)                     | 61                      | 2192  | 40404    | 20202 F                          | PW6620282              | 1234589  | 79 Last | First IE | BRAHIM FO  | 0004       |
| 4 2 Deaf-Blindness                                                    | 1                       | 2193  |          |                                  | WP2822206              |          |         |          | DWARD FO   |            |
| 5 3 Deafness (Hearing Impairment)                                     | 29                      | 2194  |          |                                  | PB0628660              | 1234589  |         |          | IICHAEL FO |            |
| 6 4 Visual Impairments     7 5 Speech and Language Impairments        | 5                       | 2195  |          |                                  | UI4002004              | 1234589  |         |          |            | 0004       |
| 7 5 Speech and Language Impairments<br>8 6 Orthopedic Impairments     | 336<br>14               | 2196  |          |                                  | IT8860020<br>IP2402842 | 1234589  |         |          |            | 0004       |
| 9 8 Emotional Disturbance (SBH)                                       | 77                      | 2197  |          |                                  | GX4480860              | 1234589  |         |          |            | 0004       |
| 10 9 Intellectual Disabilities (Formerly Mental Retardation or -see M |                         | 2190  |          |                                  | CB4022820              | 1234589  |         |          |            | 0004       |
| 11 10 Specific Learning Disabilities                                  | 804                     | 2200  |          |                                  | P16800686              | 1234589  |         |          |            | 0004       |
| 12 12 Autism                                                          | 254                     | 2201  |          |                                  | FC4400262              | 1234589  |         |          |            | 0004       |
| 13 13 Traumatic Brain Injury (TBI)                                    | 5                       | 2202  | 40404    | 20202 F                          | ZW8842426              | 1234589  | 39 Last | First N  | ICHAEL FO  | 0004       |
| 14 Other Health Impaired (Major)                                      | 5                       | 2203  | 40404    | 20202 F                          | DW8068424              | 1234589  | 90 Last | First    | FO         | :0004      |
| 15 Other Health Impaired (Minor)                                      | 537                     | 2204  | 40404    | 20202 F                          | XD6228206              | 1234589  | 91 Last | First R  | OSE FO     | 0004       |
| 16 16 Developmental Delay                                             | 0                       | 2205  |          |                                  | VG6088062              | 1234589  |         |          | VALON FO   | :0004      |
|                                                                       |                         | 2206  | 40404    | 20202 F                          | LY8802426              | 1234589  |         | First O  |            | EMIS       |

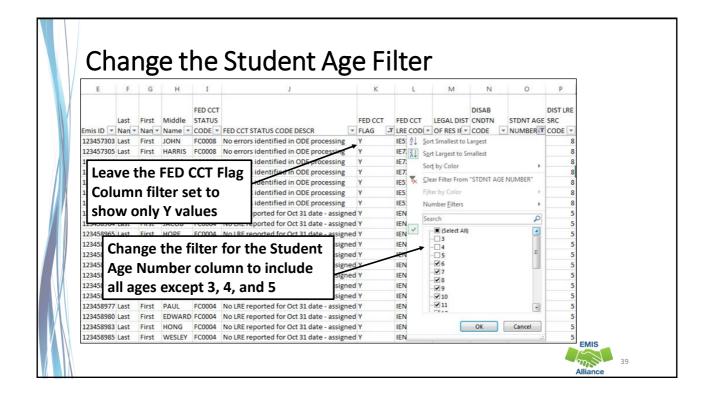

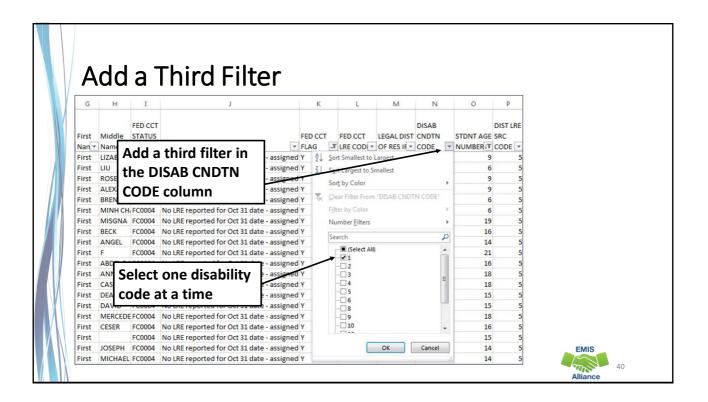

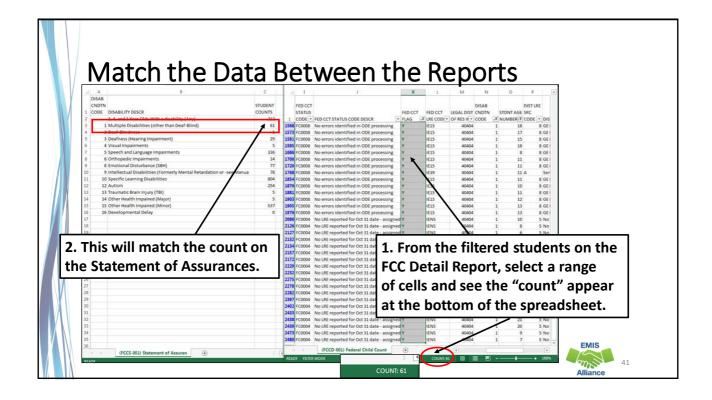

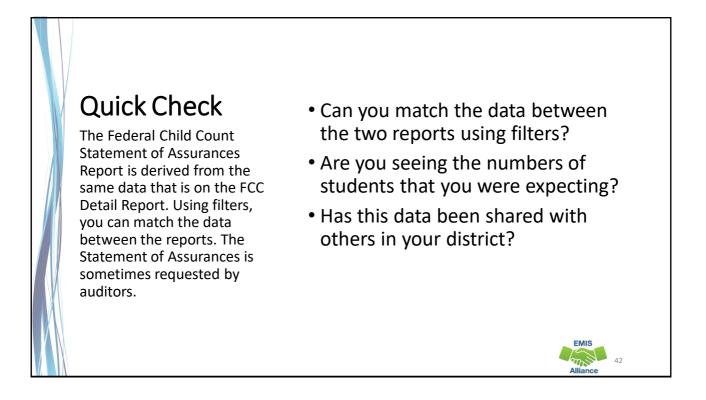

EMIS

/12

# Summary

- The FCC Reports contain both data to verify and issues to correct
- Some issues can be corrected and some are simply stating the fact that the student cannot be included in the count
- Work with district staff to verify that the data is both correct and complete
- "No errors" does not necessarily mean that your data is accurate

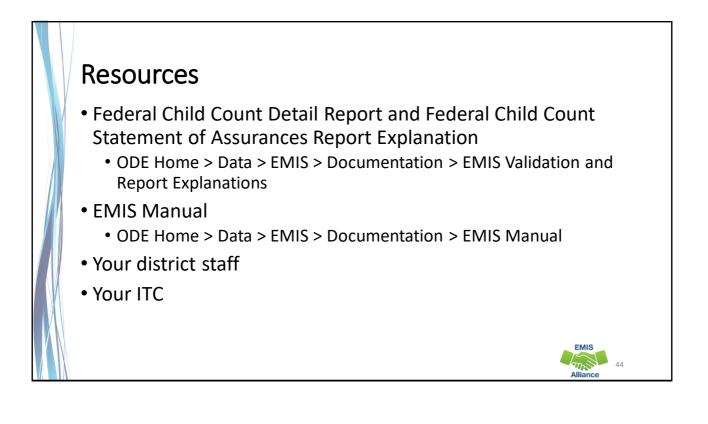

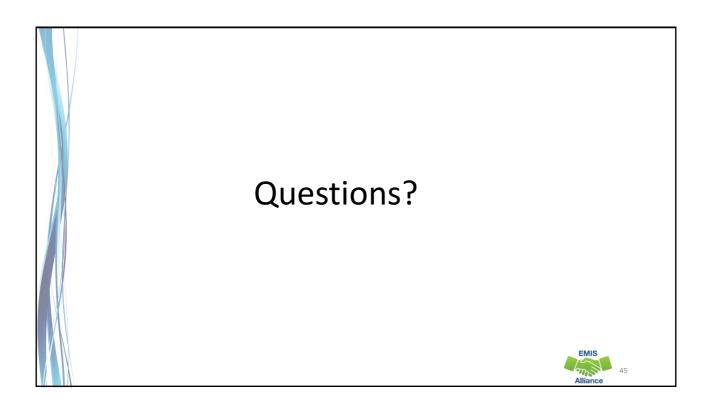